Объектно-ориентированное программирование. Лабораторная работа №3. Потоковый ввод/вывод

Макаров П. А.

## Содержание

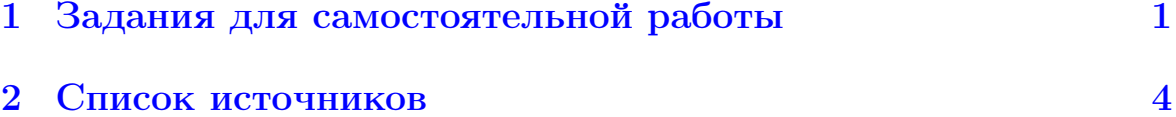

## <span id="page-0-0"></span> $\mathbf{1}$ Задания для самостоятельной работы

- 1. Изучите приведённую в списке источников документацию, посвящённую потоковому вводу/выводу, а также строкам в языках  $C$ ,  $C_{++}$  и Python.
- 2. Используя Листинг 1 получите начальный опыт работы с объектами и манипуляторами объектно-ориентированной библиотеки ввода/вывода.

```
1 #include <iostream>
2 #include <iomanip>
3
4 int main () {
   double pi = 3.14159;
5<sup>5</sup>6
   double x;
7<sup>1</sup>std::cout << "Input x: ";
8
   std::cin \rightarrow x;std::count \leq std::setprecision(5) \leq pi*x \leq '\n';9
10 std::cout << std::setprecision(9) << pi*x << '\n';
    std::cout << std::fixed;
11std::cout << std::setprecision(5) << pi*x << '\n';
12
13
   std::cout << std::setprecision(9) << pi*x << '\n';
14
    return 0;
15 }
```
Листинг 1: Содержимое файла precision.cpp

3. Внимательно исследуйте пример, приведённый в Листинге 2. Действительно ли использование возможностей библиотеки потокового ввода/вывода **iostream** удобнее "классических средств" языка С (библиотеки стандартного ввода/вывода cstdio)?

```
1 #include <cstdio>
2 #include <iostream>
4 using namespace std;
\overline{5}6 int main () {
   int a = 060;\overline{7}int b = 60;8
9
   int c = 0x60;10<sup>1</sup>printf("C style \n\cdot\);
11
12
    printf ("symbol\toctal\tdecimal\thex\n");
    printf("%6c\t%5o\t%7d\t%3x\n", a, a, a);
13
14
    printf("%6c\t%5o\t%+7d\t%3x\n", b, b, b, b);
15
    printf("%-6c\t%-5o\t%-7d\t%-3x\n", c, c, c, c);
16<sup>1</sup>17
    cout << "\nC++ style" << endl;
18
    cout << "symbol\toctal\tdecimal\thex" << endl;
19 cout.width(6); cout << (char)a;20 cout.width(7); cout << oct << a;
21 cout.width(10); cout << dec << a;
22
   \text{count width}(4); cout << hex << a << endl;
23
24 cout \lt\lt showpos;
25 cout.width(6); cout << (char)b;26 cout.width(7); cout << oct << b;
27 cout.width(10); cout << dec << b;
28
   \text{count width}(4); cout << hex << b << endl;
29
30
  cout << noshowpos << left;
31 cout.width(8); cout << (char)c;32 cout.width(8); cout << oct << c;
33 cout.width(8); cout << dec << c;
34 cout.width(3); cout << hex << c << endl;
35
   return 0;
36
37 }
```
Листинг 2: Содержимое файла bases.cpp

4. Разберитесь на примере Листинга 3 в отличиях между строками в Си $C++$ .

```
1 #include <iostream>
2 #include <string>
3 #include <cstring>
\overline{4}5 using namespace std;
6
```

```
7 int main () {
       string one = "Gibberish!";
8
       char two [] = "Gibberish!";9
10
11
       cout << "one: " << one << endl;
12
       \text{cut} << "two: " << two << endl:
13
14
       cout << "\nModify both strings\n\n";
15
16
       one [4] = ' \0';
17
       two \begin{bmatrix} 4 \end{bmatrix} = \sqrt{0};
18
19
       cout << "one: " << one << endl;
       cout << "Length of one: " << one.size() << endl;
20
21
       cout << "Sizeof(one): " << sizeof(one) << endl <<
          end1:
22
       \text{cut} << "two: " << two << endl;
23
24
       cout << "Length of two: " << strlen(two) << endl;
25cout << "Sizeof(two): " << sizeof(two) << endl;
26
27
      return 0;
28 }
```
Листинг 3: Содержимое файла strings.cpp

5. Изучите второй пример работы со строками в  $C++$ , приведённый в Листинге 4. Как выглядел бы аналогичный текст на языке С? В чём преимущество подхода, основанного на использовании класса string и функции getline?

```
1 #include <iostream>
2 #include <string>
3
4 using namespace std;
5
6 int main () {
\overline{7}string mystr;
   cout << "What's your name? ";
8
9
    getline(cin, mystr);
    cout << "Hello " << mystr << ".\n\ln";
10
   cout << "What is your favorite team? ";
11
12
    getline(cin, mystr);
    cout \lt\lt "I like " \lt\lt mystr \lt\lt " too!\n";
13
14
   return 0;
15 \}
```
Листинг 4: Содержимое файла getline.cpp

6. Третий пример работы со строками в  $C++$ , приведён в Листинге 5. Используя его, ознакомьтесь с основами работы с потоковым классом stringstream, предназначенным для манипулирования со строками.

```
1 # include < iostream >
2 # include < string >
3 # include < sstream >
 4
5 using namespace std ;
6
7 int main () {
8 string mystr ;
9 double price = 0;
10 int quantity = 0;
11
12 cout << "Enter price: ";
13 getline (cin, mystr);
14 stringstream (mystr) >> price;
15 cout << "Enter quantity: ";
16 getline (cin, mystr);
17 stringstream (mystr) >> quantity;
18 cout << "Total price: " << price*quantity << endl;
19 return 0;
20 }
```
Листинг 5: Содержимое файла stringstream.cpp

- 7. Напишите программу, выполняющую операции сложения, умножения и транспонирования прямоугольных матриц. Ввод и вывод матриц должен осуществляться с помощью объектов cin и cout.
- 8. Организуйте ввод матрицы из текстового файла с помощью объекта класса ifstream и вывод транспонированной матрицы в текстовый файл с помощью объекта класса ofstream.
- 9. Дан текстовый файл, содержащий информацию о городах мира (название города, название страны, численность населения, площадь). Выполните следующие задания:
	- Найти самый населенный город в заданной стране;
	- Найти город, который имеет наибольшую плотность населения;
	- Распечатать названия всех стран, которые имеют города с населением более 1 000 000 человек;
	- Найти количество городов, которые расположены в заданной стране.

## <span id="page-3-0"></span>2 Список источников

1. <https://cplusplus.com/reference/cstdio/>.

- 2. <https://cplusplus.com/reference/iolibrary/>.
- 3. <https://cplusplus.com/reference/ios/>.
- 4. [https://cplusplus.com/reference/ios/ios\\_base/](https://cplusplus.com/reference/ios/ios_base/).
- 5. <https://cplusplus.com/reference/iostream/>.
- 6. <https://cplusplus.com/reference/fstream/>.
- 7. <https://cplusplus.com/reference/cstring/>.
- 8. <https://cplusplus.com/reference/string/>.
- 9. <https://docs.python.org/3/tutorial/inputoutput.html>.